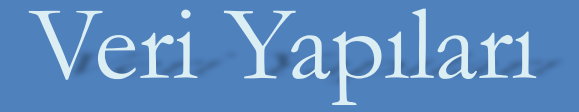

İTÜ, BLG221 Veri Yapıları, G.Eryiğit, A.Yayımlı, S.Kabadayı © 2011

- Birçok programlama dilleri (C++, Java vb.), hazır veri yapıları ve algoritmalar içermektedirler.
- Programcılar, bu hazır veri yapılarını, kullanacakları veri yapılarının ekleme/silme vb. kodlarından bağımsız olarak, istedikleri problemleri çözmekte rahatça kullanabilirler.
- C++ da hazır veri yapıları Standart Şablon Kütüphanesi 'nde (Standard Template Library = STL) bulunurlar.

- STL'in ana fikri veri yapılarının ekle/sil, vb. gibi tekrarlayan kodlarının hazır hale getirilmesi ve programcıya kolay kullanılabilir bir arayüz sunulmasıdır.
- Örneğin bir tamsayı yığını kullanmak isteyen bir programcı, aşağıdaki kodu yazarak basit bir şekilde bu yığını tanımlayabilir:

stack <int> y;

- Açı parantezleri < > şablon parametrelerini belirtmek için kullanılır.
- Daha sonra STL'nin bu veri yapısı için sağladığı metodları (fonksiyon) kullanarak istediği işlemleri gerçekleştirir: y.push(3);

#### Genel olarak Template tanımlama

- Şablonlar (templates=containers) parametereli veri türleridir.
- Programcı kendi fonksiyon, struct, veya class'ını template olarak tanımladığında farklı veri türleri ile çalışma olanağı getirir.
- Deklarasyon için genel sentaks:

**şablon\_ismi <sup>&</sup>lt;veri\_türü> değişken\_ismi;**

Örnekler:

stack <int> s1; stack <float> s2; stack <char \*> s3; stack <int \*> s4; stack <struct Ogrenci> s5;

## Örnek: Template struct tanımlama

```
template <typename veri_turu>
struct Sablon {
  veri_turu veri;
  void yaz() { cout << veri << endl;}
};
```

```
int main() {
 Sablon <int>a;
 Sablon <float> b;
 Sablon <char *> c;
  a.veri = 5;
  a.yaz();
  b.veri = 3.14;
  b.yaz();
```

```
 c.veri = "Ahmet";
 c.yaz();
```

```
 return 0;
```
}

- Kaplar (containers) nesne-tabanlı programlamada kullanılan bir kavramdır.
- STL kapları farklı kütüphaneler (C++ header dosyaları) içinde tanımlıdırlar.
- Bir kabı kullanmak için ilgili kütüphane #include direktifi ile program koduna eklenmelidir.
- Örnek: Yandaki header dosyaları C:\Dev-Cpp\Include\C++\3.4.2\ isimli klasör altında yer almaktadır.

#include <vector> #include <list> #include <deque> #include <queue> #include <stack> #include <map> #include <set> #include <valarray> #include <bitset> #include <iterator>

#### STL'de bulunan veri yapıları 3 grup altında toplanabilir:

- **Ardışıl kaplar (sequence containers)** (Vektör, bağlantılı liste gibi lineer veri yapılarıdır)
	- Vector
	- List
	- Double-Ended Queue
- **Kap Uyarlayıcıları (container adapters)**

(Lineer veri yapılarının, bazı özellikleri kısıtlanmış halleridir)

- Stack
- Queue
- Priority Queue

#### **Birlik Kapları (associative containers)**

(Elemanlarına arama anahtarları kullanarak doğrudan erişim sağlayan veri yapılarıdır)

- Set , Multiset ,Bitset
- Map , Multimap

7

## Ardışıl Kaplar

### Ardışıl Kaplar

- C++'da 3 adet ardışıl kap bulunur:
	- vector normal diziye göre daha kullanışlı bir dizi yapısıdır
	- · list bağlantılı liste
	- · deque double ended queue (bir çeşit dizi yapısı)
- Ardışıl kaplardaki ortak metodlar (fonksiyonlar)
	- $\cdot$  front  $\rightarrow$  ilk elemanın referansını döndürür
	- $\bullet$  back  $\rightarrow$  son elemanın referansını döndürür
	- $\bullet$  push\_back  $\rightarrow$  sona bir eleman ekler
	- $\bullet$  pop\_back  $\rightarrow$  son elemanı çıkartır

#### Vector

- Güvenilir ve gelişmiş bir dizi gerçeklemesidir.
- Normal dizilere benzer şekilde, bellekte ard arda gelen elemanlardan oluşur. [] operatörü kullanılabilir. Verilere hızlı erişim sağlanır.
- Boyutunu dinamik olarak arttırabilir:
	- Daha büyük boyutlu bir diziye ihtiyaç duyulduğunda, bellekten daha büyük bir alan alınarak, eski dizinin içeriği bu alana otomatik olarak kopyalanır.
	- Yeni kapasite 2'nin katları şeklinde otomatik olarak artar. (2, 4, 8, 16, 32, 64, 128, 256, . . .)
	- Eski dizi için bellekten alınan alan işletim sistemine otomatik olarak geri iade edilir.

double[]

double[]

## Vector Örneği 1: (int)

#include <iostream>

 $\#$ include <stdlib.h>

#include <vector>

using namespace std;

int main() {

vector <int> A;

int i;

```
 // Add data to vector:
for (i=0; i<5; i++) A.push_back((i+1)*10);
 // Array-wise printing: 
for (i=0; i<5; i++) cout<<A[i]<1.
```

```
int eski_boyut = A.size();
int eski_kapasite = A.capacity();
```

```
cout<<endl<<"Vektorun boyutu="
     << eski_boyut <<endl;
cout<<"Vektorun kapasitesi="
      << eski_kapasite <<endl;
```

```
cout<<endl<<"Vektore kapasitesinden
      fazla yeni veriler ekleniyor"<<endl;
```
for (i=eski\_boyut;i<2\*eski\_kapasite;i++) A.push\_back( (i+1)\*10 );

```
cout<<"Vektorun yeni boyutu=" 
     \lt\lt A.size() \lt\ltendl;
cout<<"Vektorun yeni kapasitesi=" 
    \lt\lt A.capacity() \lt\ltendl;
```

```
cout<<endl<<"Vektore bir veri daha 
ekleniyor"<<endl;
```

```
A.push_back( (i+1)*10 );
```

```
cout<<"Vektorun son boyutu="
     \lt\lt A.size() \lt\ltendl;
cout<<"Vektorun son kapasitesi="
     \lt A.capacity() \lt endl\lt endl;
```
for  $(i=0;i cout $\lt\lt A[i]<\lt\lt"$  ";$ 

```
 // Finally clear the vector:
while (lA.empty()) A.pop_back();
```

```
 system("pause");
 return 0;
```
}

11

#### EKRAN ÇIKTISI:

```
0 1 2 3 4
Vektorun boyutu=5
Vektorun kapasitesi=8
```

```
Vektore kapasitesinden fazla veri ekleniyor
Vektorun boyutu=16
Vektorun kapasitesi=16
```

```
Vektore bir veri ekleniyor
Vektorun boyutu=17
Vektorun kapasitesi=32
```

```
17 15 14 13 12 11 10 9 8 7 6 5 4 3 2 1 0
```
Vector Örneği 2: (char \*)

```
#include <iostream>
#include <stdlib.h>
#include <vector>
using namespace std;
int main() {
   char * Ogr[] = {"Bülent", "Metin", "Fatih"};
  vector \langle char * > A;
   int i;
   // Copy data from array Ogr to vector A:
  for (i=0;i<3;i++) A.push_back( Oqr[i] );
   // Array-wise printing: 
  for (i=0; i<3; i++)cout<< A[i] << end];
    system("pause");
    return 0;
}
                                                             EKRAN ÇIKTISI:
                                                             Bülent
                                                             Metin
                                                             Fatih
                                          Alternatif yöntem:
                                          (Constructor initialization)
                                          vector<char *> A(Ogr, Ogr+3);
```
# Vector Örneği 3: (struct)

#include <iostream> #include <stdlib.h> #include <vector> using namespace std;

```
typedef struct Ogrenci {
      int num;
      char isim[20];
};
```

```
Ogrenci Ogr[] = { {4369, "Bülent"},
    {7026, "Metin"},
    {2184, "Fatih"}
};
```

```
int main() {
    vector <Ogrenci> A; 
   int i;
```

```
// Copy data from isimler to vector A:
   for (i=0; i<3; i++) A.push_back( Ogr[i] );
```

```
 // Array-wise printing: 
for (i=0; i<3; i++)
```

```
cout << A[i].num << " \prime << A[i].isim << endl;
```

```
 system("pause");
```

```
 return 0;
```

```
}
```
#### EKRAN ÇIKTISI:

4369 Bülent 7026 Metin 2184 Fatih

## Vector - Üye Fonksiyonlar

- Ortak metodların yanı sıra, kullanılabilecek daha birçok metodu vardır:
- Kapasite ile ilgili metodlar: size, max\_size, resize, capacity, empty, reserve
- Elemanlara erişim ile ilgili metodlar: [] , at, front, back
- Vektörde değişikliğe neden olan metodlar: assign, push\_back, pop\_back, insert, erase, swap, clear

Kaplara ait metodların kullanım detayları için STL dökümantasyonlarına bakılabilir.

### ist

- List STL kabı bağlantılı liste için verimli bir ekleme çıkarma gerçeklemesi sunar.
- Eğer ekleme ve çıkarma işemleri genel olarak listenin sonuna yapılıyorsa "deque" kabı daha uygundur.
- List kabı çift yönlü bağlantılı liste olarak gerçeklenmiştir. Dolayısıyla liste üzerinde hızlı bir şekilde çift yönde ilerlenebilir.
- Elemanlara erişim:
	- İndis operatörü [] ve at() fonksiyonu list'lerde kullanılmaz!
	- Bunların yerine, bir iterator nesnesi tanımlanarak liste dolaşılabilir.

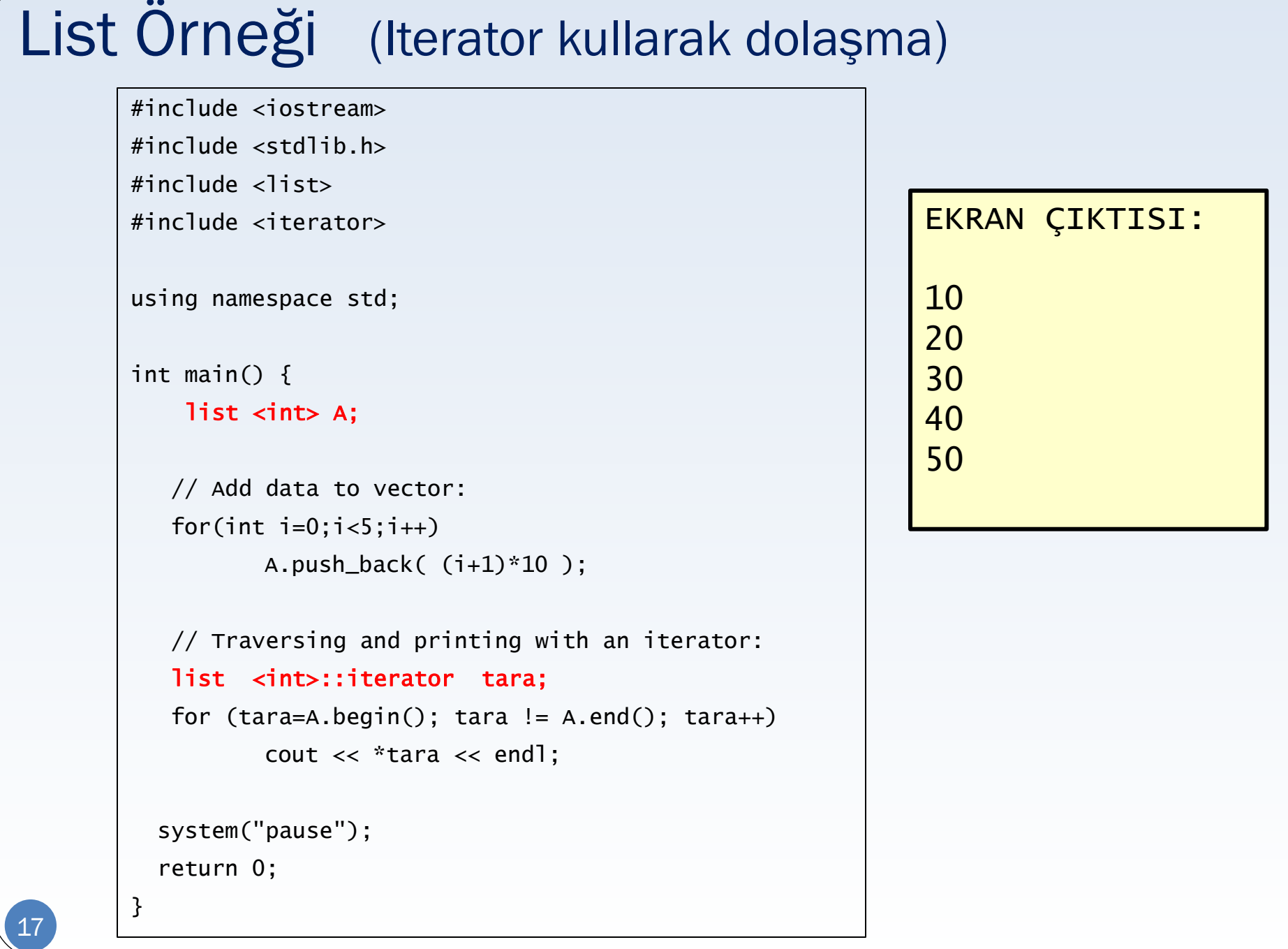

## Yineleyiciler (Iteratörler)

- Veri Yapıları için C++'ın hazır kütüphaneleri kullanıldığında, bazı veri yapılarının elemanları arasında dolaşmak için iteratör adı verilen yapılar kullanılır.
- **Iteratörler işaretçilere benzetilebilir.**
- Bir bağlantılı liste üzerinde dolaşılırken işaretçiler kullanılır. Örneğin: dugum \*ptr=bas;

while (ptr!=NULL)

ptr = ptr->sonraki;

 Benzer şekilde, STL'nin list yapısı üzerinde dolaşılırken de iteratörler kullanılır.

## İteratörler

- İteratörler aşağıdakiler için kullanılabilir:
	- Ardışıl kaplar (Vector, List, Deque)
	- Birlik kapları (Map, Set, Multimap, Multiset, Bitset)
- İteratörleri, Kap adaptörleri (Stack, Queue, Priority Queue) üzerinde kullanmak mümkün değildir. Çünkü bunların elemanlarına nasıl erişileceği adaptör yapısı ile önceden tanımlanmış durumdadır.
- Örnek: Bir yığının elemanları arasında dolaşmak mümkün değildir. Çünkü yığına sadece tek noktadan erişim mümkündür, bu da yığın yapısının kendi metodlarıyla gerçekleştirilir.

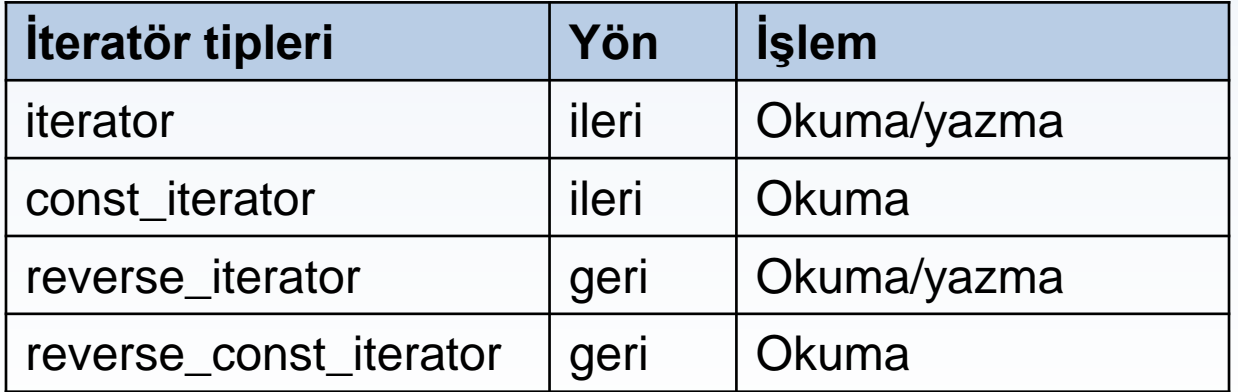

## Reverse İteratör Örneği

20

```
#include <iostream>
#include \langlelist>
#include <iterator>
using namespace std;
int main()
{
   list <int> A;
  for(int i=0; i<5; i++)A.push_back(i+1)*10;
  list <int>::reverse_iterator tara;
  for (tara = A.rbegin(); tara != A.rend(); tara++)
       cout \lt\lt *tara \lt\lt end];
  return 0;
}
                                                EKRAN ÇIKTISI:
                                                50
                                                40
                                                30
                                                20
                                                10
```
#### Deque (Double-ended queue)

- vector ve liste yapısının iyi yönlerini bir arada kullanabilmek için tasarlanmış bir yapıdır.
- Vector'deki gibi elemanlara [] indeks ile hızlı erişim sağlar (dizi üzerinde gerçeklenmiştir.)
- Aynı zamanda listedeki gibi önüne ve arkasına hızlı eleman ekleme ve çıkarma gibi işlemler verimli bir şekilde gerçeklenmiştir. (Listede ortaya ekleme de yapmak da mümkündür.)
- Bir kuyruk yapısı için varsayılan (default) veri alt yapısıdır.
- Vectordeki temel operasyonların yanısıra, push\_front ve pop\_front fonksiyonları içerir.
- Dikkat! Push\_back bütün kaplar için vardır ancak push\_front sadece list ve deque'da vardır.

# Kap Uyarlayıcıları

### Kap uyarlayıcıları

- C++'da 3 adet kap uyarlayıcısı bulunur:
	- stack– yığın
	- queue kuyruk
	- priority\_queue öncelik kuyruğu

## Stack - Yığın üye fonksiyonlar

- $\bullet$  [empty](http://www.cppreference.com/wiki/stl/stack/empty) true  $\rightarrow$  bosmu()
- $\bullet$  [pop](http://www.cppreference.com/wiki/stl/stack/pop)  $\rightarrow$  cikar() metodumuzdan farkı geri dönüş değeri olmamasıdır. void pop(); Yığının üstündeki elemanı çıkarır ancak elemana erişim sağlamaz.
- $\cdot$  [push](http://www.cppreference.com/wiki/stl/stack/push)  $\rightarrow$  ekle(...)
- $\cdot$  [size](http://www.cppreference.com/wiki/stl/stack/size)  $\rightarrow$  yığındaki eleman sayısını döndürür
- $\bullet$  [top](http://www.cppreference.com/wiki/stl/stack/top)  $\rightarrow$  yığındaki en üst elemana erişim sağlar. Ancak eleman yığından çıkarılmaz.

## Stack Örneği

#include <iostream> #include <stdlib.h> #include <stack> using namespace std;

```
int main() {
   stack <int> yigin;
```
25

```
for ( int i=1; i \le 5; i++)
     yigin.push(i*10); // Yığına ekle
```

```
// Poping and printing:
  while (!yigin.empty())
   {
      cout << "Yiginin tepe elemani : " 
          \langle yigin.top() \langle end];
      yigin.pop(); // Yığından çıkart
   }
return 0; }
```
SCREEN OUTPUT: Yiginin tepe elemani : 50 Yiginin tepe elemani : 40 Yiginin tepe elemani : 30 Yiginin tepe elemani : 20 Yiginin tepe elemani : 10

## Queue – Kuyruk üye fonksiyonlar

- $\bullet$  [back](http://www.cppreference.com/wiki/stl/queue/back) $\rightarrow$  kuyruğun son elemanına erişim sağlar
- $\cdot$  [empty](http://www.cppreference.com/wiki/stl/queue/empty)  $\rightarrow$  bosmu()
- $\cdot$  [front](http://www.cppreference.com/wiki/stl/queue/front)  $\rightarrow$  kuyruğun ilk elemanına erişim sağlar
- $\bullet$  [pop](http://www.cppreference.com/wiki/stl/queue/pop)  $\rightarrow$  cikar() metodumuzdan farkı geri dönüş değeri olmamasıdır. void pop(); kuyruğun ilk elemanı çıkarır ancak elemana erişim sağlamaz.
- $\cdot$  [push](http://www.cppreference.com/wiki/stl/queue/push)  $\rightarrow$  ekle()
- [size](http://www.cppreference.com/wiki/stl/queue/size) kuyruktaki eleman sayısını döndürür

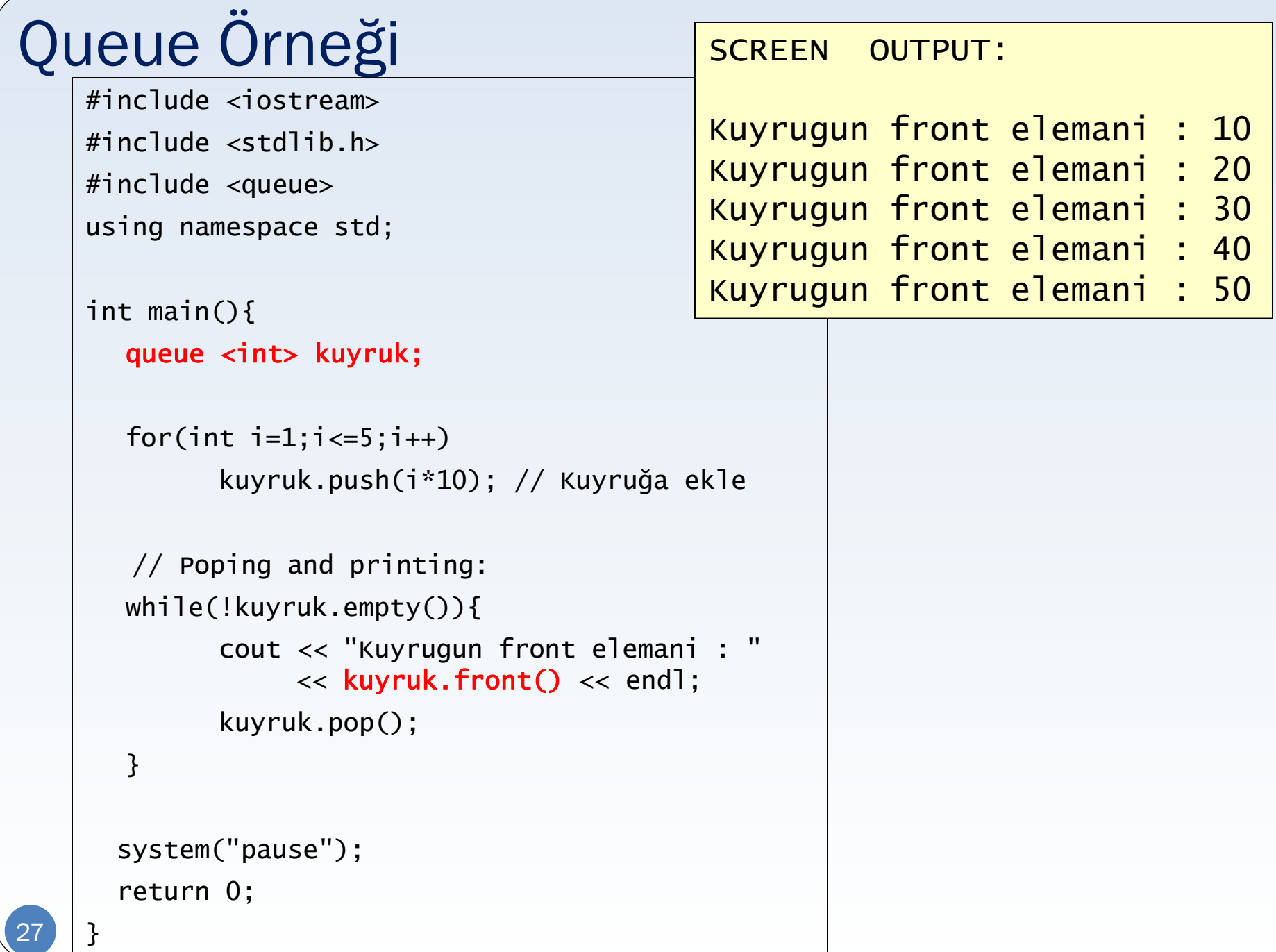

### Priority Queue - Öncelik kuyruğu üye fonksiyonlar

- Default olarak kuyruk büyükten küçüğe sıralı tutulur.
- Büyük olan önce işlenir.
- Kendi öncelik türünüzü belirlemek mümkündür, ancak daha ileri programlama bilgilerine ihtiyaç vardır.
- · [empty](http://www.cplusplus.com/reference/stl/priority_queue/empty/)
- [size](http://www.cplusplus.com/reference/stl/priority_queue/size/)
- [top](http://www.cplusplus.com/reference/stl/priority_queue/top/) ilk sıradakine erişim sağlar
- [push](http://www.cplusplus.com/reference/stl/priority_queue/push/) önceliğe göre eleman ekler
- [pop](http://www.cplusplus.com/reference/stl/priority_queue/pop/) ilk sıradakini çıkarır.

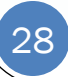

## Priority\_queue Örneği

#include <iostream>

```
#include <stdlib.h>
```
#include <queue>

```
using namespace std;
```

```
int main(){
```
#### priority\_queue <int> A;

// Öncelikli Kuyruga ekle:

- A.push(30);
- A.push(100);
- A.push(25);

```
 A.push(40);
```

```
 // Elements in this queue has been ordered.
   // Poping and printing:
  while (!A.empty()) {
        cout << " " << A.top() << end1;
        A.pop();
   }
system("pause");
   return 0;
```
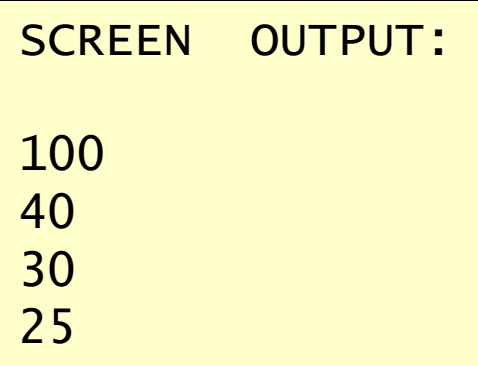

}

## Sıralama kriterinin değiştirilmesi

- Default olarak sıralama rezerve kelimesi «less» 'dir.
- «greater» yazarak sıralama kriteri değiştirilebilir.

priority\_queue <int, vector<int>, greater<int> > A;

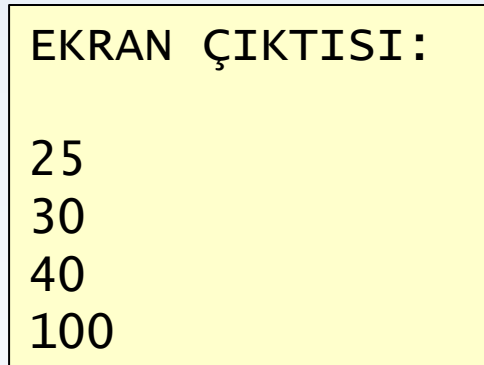

## Alternatif : Kap uyarlayıcısı gerçekleştirimleri

- Bir kap uyarlayıcısının avantajı, kullanıcının alt veri yapısını seçebilmesidir.
- Örneğin yığın yapısının default alt veri yapısı deque'dur. (Yani Stack, aslında Deque kullanılarak gerçeklenmiştir. )
- Eğer yığının deque yerine, bağlantılı liste üzerinde gerçeklenmiş halini kullanmak istersek: stack <int> yigin; yerine stack <int, list <int> > yigin; yazılır
- Eğer vektör kullanılarak yapmak istenirse stack <int, vector<int> > yigin; yazılır

## Stack Örneği (Bağlantılı liste kullanarak)

```
#include <iostream>
#include <stdlib.h>
#include <stack> 
#include <list> 
using namespace std;
int main()
{
    stack <int, list <int> > yigin;
   for(int i=1; i<=5; i++)yigin.push(i*10); // Yığına ekle
     // Poping and printing:
   while(!yigin.empty()){
          cout << yigin.top() << endl;
          yigin.pop();
   }
    system("pause");
    return 0;
}
```
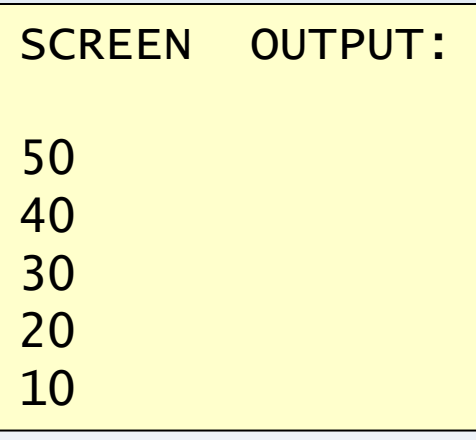

## Birlik Kapları

## Birlik Kapları

- Anahtar veriler kullanarak elemanlara doğrudan erişim sağlarlar. Arama anahtarlarını sıralı şekilde tutarlar.
- 5 adet birlik kabı vardır:
	- Multiset sadece anahtarları tutar, veri tekrarı mümkündür
	- Set sadece anahtarları tutar, tekrar mümkün değildir
	- Bitset bit işlemleri için kullanılan küme
	- Multimap anahtarları ve bunlarla ilgili değerleri tutar, tekrar mümkündür.
	- Map anahtarları ve bunlarla ilgili değerleri tutar, tekrar mümkün değildir.

#### Ortak fonksiyonlar:

find, lower\_bound, upper\_bound, count

## Map Örneği : Anahtar kullanımı

```
#include <iostream>
#include <stdlib.h>
#include <stack> 
#include <list>
using namespace std;
int main()
{
    stack <int, list <int> > yigin;
   for(int i=1;i<=5;i++)yigin.push(i*10); // Yığına ekle
     // Poping and printing:
   while(!yigin.empty()){
          cout << yigin.top() << endl;
          yigin.pop();
   }
    system("pause");
    return 0;
}
```
#### EKRAN ÇIKTISI:

Carsamba 3 Cuma 5 Cumartesi 6 Pazar 7 Pazartesi 1 Persembe 4 Sali 2

## Örnek : Kelime sıklıkları

İngilizce düz metin içeren bir dosyadaki kelimelerin kullanım sıklığını ölçmek için "map" veri yapısını kullanan bir program yazılacaktır.

Konular: STL ve sıralı erişilebilir dosya okuma (sequential access file)

Program çıktı olarak kelimeleri ve sıklıklarını gösterecektir.

## Örnek 1: Map kullanımı

- Program dosyadan sırayla kelimeleri okur ve bir map yapısına ekler.
- Böylece her kelimenin sıklığı hesaplanır.
- Ekran çıktısı alfabetik olarak sıralı olur. :
	- · Map veri yapısı daima anahtara göre sıralanır (bu örnekte kelimeler anahtardır) .
	- Değere göre sıralama yoktur (bu örnekte sıklıklar değerdir) .

# Örnek 1: Map kullanımı

```
#include <iostream>
#include <stdlib.h>
#include <map>
#include <string>
using namespace std;
int main() {
   FILE *myfile= fopen( "english.txt", "r" );
   if(!myfile){
          cerr << "Dosya acilamadi" << endl;
          return -1;
   }
   char word[100];
    map <string,int> freq; 
   while(!feof(myfile)){
          fscanf(myfile,"%s",word);
           freq[word]++; 
   }
   fclose(myfile);
```

```
map<string,int>::iterator tara;
```

```
int count;
```

```
for (tara=freq.begin();
      tara != freq.end();
      \text{tar}a\text{H}}
```

```
cout << tara->first 
      << "\t" 
      << tara->second << endl;
```

```
 system("pause");
```

```
 return 0;
```
}

{

}

# Örnek 1: Map kullanımı

• Kelime sıklıkları alfabetik sırayla yazdırılır.

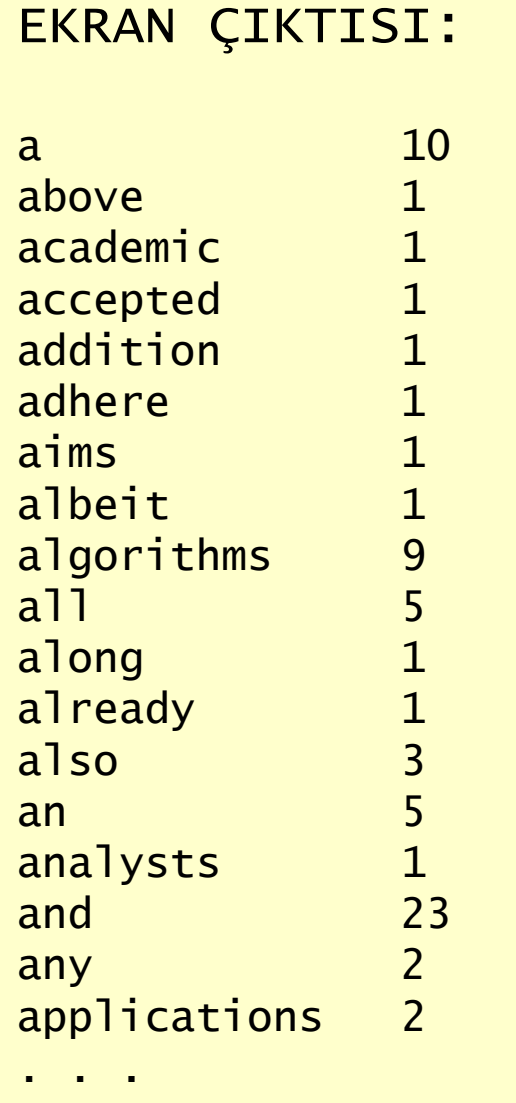

## Örnek 2: Map ve Multimap birlikte kullanımı

- Kelimeleri sıklıklarına göre büyükten küçüğe göre göstyermek için, elde edilen map başka bir map'a atanır. (ikinci map'ta sıklıklar anahtar olmalıdır.)
- Aynı sıklık değerine sahip 1'den fazla kelime olabilceği için, veri yapısı multimap olmalıdır.
- Yeni multimap'de değerler default olarak küçükten büyüğe sıralo öolur.
- Ekran çıktısının sıklıklara göre büyükten küçüğe olması isteniyor. En yüksek sıklığa sahip ilk 10 kelimenin ekranda görüntülenmesi için veri yapısının en sondaki 10 kayıtı gösterilecektir.

## Örnek 2: Map ve Multimap birlikte kullanımı

#include <iostream>

```
#include <stdlib.h>
#include <map>
#include <string>
#include <ctype.h>
using namespace std;
// Stringin tamamını küçük harfe çevirir.
void change_to_lower(char * s) {
while (*s != NULL) {
    \dot{s} = tolower(\dot{s}s);
    S++; }
} 
int main() {
   FILE *myfile= fopen( "english.txt", "r" );
   if(!myfile){
          cerr << "Dosya acilamadi" << endl;
          return -1;
   }
```
char word[100];

41

#### (devam)

map <string,int> freq; // İlk yazılan (string) anahtardır.

```
while(!feof(myfile)){
       fscanf(myfile,"%s",word);
        change_to_lower(word);
        freq[word]++; 
}
```

```
fclose(myfile);
```
 // Değer alanları (sıklık) anahtar olacak şekilde // başka bir map'e atanma yapılır.

multimap <int,string > freq\_rev;

map<string,int>::iterator tara1;

```
for(tara1=freq.begin();tara1!=freq.end();tara1++)
```
freq\_rev.insert(make\_pair(tara1->second,tara1->first));

#### (devam)

//En sondaki 10 kayıtı yazdır.

```
 multimap <int,string>::reverse_iterator tara2;
```
int count;

```
for (tara2=freq_rev.rbegin(),count=0;count<10;tara2++,count++)
      cout<<tara2->second<<" "<<tara2->first<<endl;
```
system("pause");

return 0;

}

## Örnek 2: Map ve Multimap birlikte kullanımı

• Kelimeler sıklıklarına göre azalan sıradadır.

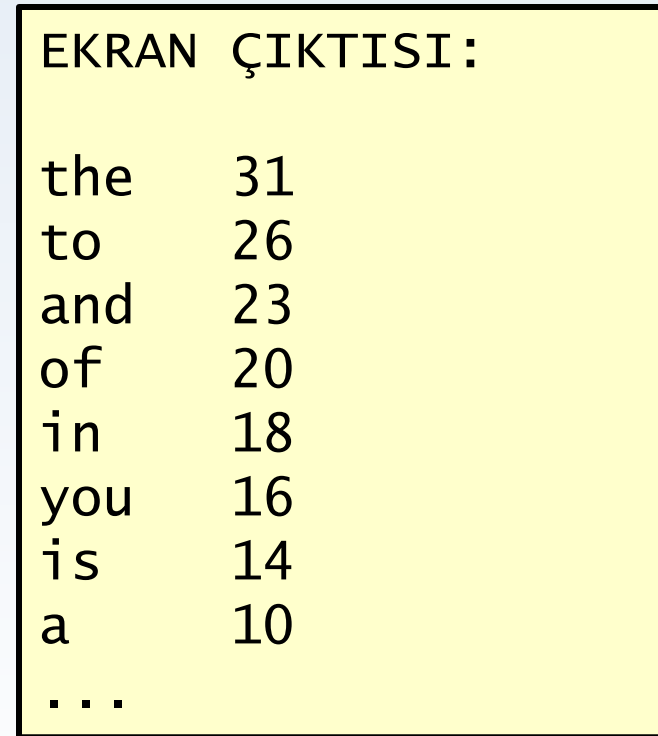

## Uygulamada Yapılacaklar

#### • STL örnekleri